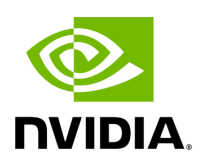

# **UFM Events Fluent Streaming (EFS) Plugin**

### **Table of contents**

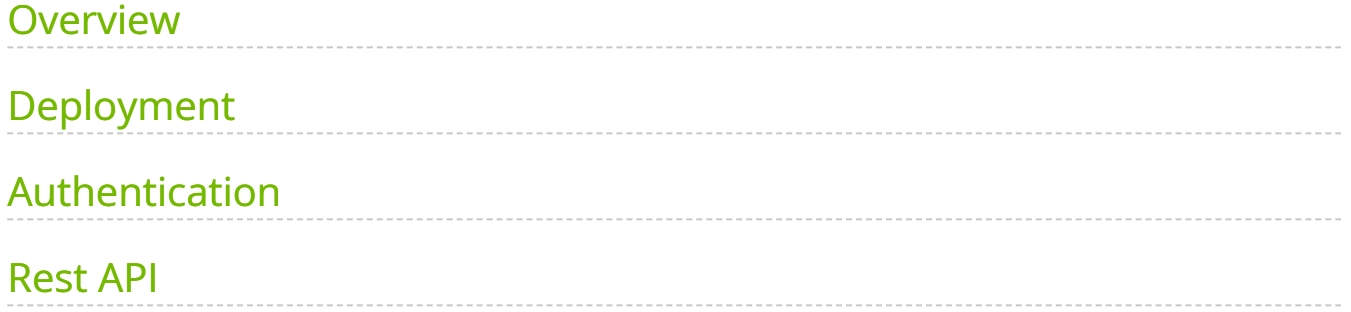

#### <span id="page-2-0"></span>**Overview**

EFS plugin is a self-contained Docker container with REST API support managed by UFM. EFS plugin extracts the UFM events from UFM Syslog and streams them to a remote FluentD destination. It also has the option to duplicate current UFM Syslog messages and forward them to a remote Syslog destination. As a fabric manager, it will be useful to collect the UFM Enterprise events/logs, stream them to the destination endpoint and monitor them.

## <span id="page-2-1"></span>**Deployment**

The following are the ways EFS plugin can be deployed:

- 1. On UFM Appliance
- 2. On UFM Software

For detailed instructions on how to deploy EFS plugin, refer to [UFM Event Stream to](https://hub.docker.com/r/mellanox/ufm-plugin-efs) [FluentBit endpoint \(EFS\).](https://hub.docker.com/r/mellanox/ufm-plugin-efs)

#### <span id="page-2-2"></span>**Authentication**

The following authentication types are supported:

- basic (/ufmRest)
- client (/ufmRestV2**)**
- token (/ufmRestV3)

#### <span id="page-2-3"></span>**Rest API**

The following REST APIs are supported:

- PUT /plugin/efs/conf
- GET /plugin/efs/conf

#### For detailed information on how to interact with EFS plugin, refer to the [NVIDIA UFM](https://docs.nvidia.com/networking/category/ufmenterprise) [Enterprise](https://docs.nvidia.com/networking/category/ufmenterprise) > Rest API > EFS Plugin REST API.

© Copyright 2024, NVIDIA. PDF Generated on 06/06/2024